# Scorpio Technology NEWSLETTER

## Page 1

Primary - Energy – Electricity Teacher Conferences & Workshops

🗘 Page 2

Primary -Projects That Can Be Completed At Home

Page 3

Secondary – Working at home

Page 4

This Month's Q&A Technology Tips: Calculating Resistance Values

#### TEACHER CONFERENCES & WORKSHOPS

Scorpio is attending or supports these Design & Technology teacher activities:

DATTA VIC - Friday 1-05-2020 Design Interruption, Cancelled DATTA QLD - 25/26-06-2020 Creative Integration, Cancelled until 2021 DATTA WA - 03-07-2020, Edith Cowan University – Mt Lawley SCITECH 2020 - 12-9-2020, Conference for Science & Technology Teachers, Daramalan College, Dickson Canberra DATTA AUSTRALIA - Design & Technologies Week ITE (NSW) - 25 to 27-11-2020 DATTA VIC – 12.2020 Makerspace

WELCOME

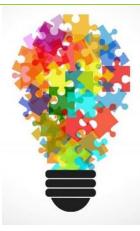

The rapid spread of Covid-19 has led to the WHO declaring it a global pandemic. We hope that you, your students, coll colleagues, family and loved ones are doing as best as possible under the circumstances.

As always, we are here to help, so if you have any issues or questions, don't hesitate to contact us at (03) 9802 9913 or sales@scorpiotechnology.com.au

# **PRIMARY:** ENERGY - ELECTRICITY

Build on students' curiosity and connect STEM learning to solving real world problems, including through collaborative and individual learning experiences that are hands-on and inquiry-based and support the achievement of deep knowledge. National STEM School Education Strategy, 2016 – 2026 www.educationcouncil.edu.au

Electricity is so much a part of our daily life. Primary students are excited to discover the properties of electricity by performing experiments using safe components such as batteries, light globes, switches and wires. NO experiments should be conducted with household electricity supply.

Circuits are a great starting point for many experiments. This includes open and closed circuits, lighting a globe, conductivity and more.

**Q. What are the Economy Globe Holder and Switch used for?** (Code: BULBHECO2052)

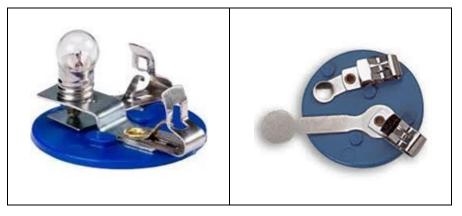

- 1. This set enables the student to set up a simple circuit. Electric wire is placed between the Fahnstock clips.
- 2. The circuit can be added to, using Fahnstock clips to add additional components and wires.

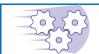

April 2020

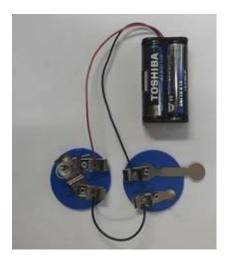

With the Switch closed electricity flows to the light

bulb and it glows:

With the Switch open NO electricity flows to the light bulb

#### FAHNSTOCK CLIP (Code: FAHNCLIP)

A Fahnestock clip is an early type of spring clamp electrical terminal for connections to bare wires. It is designed to grip a bare wire securely. The wire is released with the push of the tab.

Sold individually \$0.06 per clip (limited quantity available)

#### **IDEAS WITH SIMPLE CIRCUITS**

Students design and make simple ciruits. Encourange them to devise ways to use these in a project. A great project idea for students in isolation.

- Make an electric quiz (Science, Maths problems etc.). The correct answer lights up the light bulb.
- Design and make a model house or lighthouse. Make a circuit to turn lights on and off.

#### SCORPIO PROJECTS THAT CAN BE COMPLETED AT HOME DURING ISOLATION

Continue teaching with these Scorpio projects which can be made at home with minimum equipment. Students keep a diary showing their work.

| MYOB CODE     | NAME OF KIT                | LEVEL                                      |
|---------------|----------------------------|--------------------------------------------|
| PRIMARY KITS  |                            |                                            |
| BLUEY         | Bluey – Blue Brothers      | Basic                                      |
| BREEZY        | Breezy – Blue Brothers     | Basic Mechanical & Intro Electric Circuits |
| BLUEBIRD      | Bluebird – Blue Brothers   | Basic Mechanical & Intro Electric Circuits |
| BLUESKY       | Blue Sky – Blue Brothers   | Solar Energy & Intro Electric Circuits     |
| CDCLOCK22 B/G | CD Clock 2212 Black / Gold | Clocks making                              |
| CDCLOCK27B/G  | CD Clock 270 Black / Gold  | Clock making                               |
| LPCLOCK27B/G  | LP Clock 270 Black / Gold  | Clock making                               |
| MORSE         | Morse Code Kit             | Electric Circuits                          |
| SIMPCIRC      | Simple Circuits            | Electric Circuits                          |

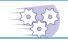

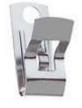

## **SECONDARY: WORKING AT HOME**

With schools closing during the Covid-19 pandemic we would like to suggest the following kits that students could make at home. They require no solder and few tools. You may like to make a You Tube presentation showing how the kit is made or have a video conference (e.g.. Zoom) with your students.

Students could keep an electronic diary of their work so that there is a record of the work undertaken, including their achievements and challenges. This diary could be emailed to you with photos of the progress.

| MYOB CODE   | NAME OF KIT / ITEM                       | LEVEL          |
|-------------|------------------------------------------|----------------|
| TECHNOLOGY  | KITS – NO SOLDER                         |                |
| BALAN-NS    | Balance Plane (No Solder)                | Introductory   |
| BELTCAR-NS  | Belt Driven Car (No Solder)              | Introductory   |
| BUBBLE-NS   | Bubble Blower (No Solder)                | Introductory   |
| BUGGY2WD    | Buggy 2WD Robot                          | Introductory   |
| CAPTIVE-NS  | Captive Aeroplane (No Solder)            | Introductory   |
| DRAG-NS     | Dragster (No Solder)                     | Intermediate   |
| FERRISV2-NS | Ferris Wheel V2 (No Solder)              | Intermediate   |
| INTROELEC   | Introducing Electronics                  | Electronics    |
| INTROELEC10 | Introducing Electronics (Class Pk of 10) | Electronics    |
| MARK-NS     | Mark's Monster (No solder)               | Intermediate   |
| PROPC-NS    | Propelled Car (No Solder)                | Introductory   |
| SOCCER-NS   | Soccer 'Bot (No solder)                  | Introductory   |
| SOLARB-NS   | Solar Car (Basic), (No solder)           | Introductory   |
| SOLCORHOUSE | Solar House Project – Corflute           | Solar Projects |
| SOLCOMP     | Solar House Project – Components Kit     | Solar Projects |
| SOLPROJBRD  | Solar Project Baseboard                  | Solar Projects |
| SOLHOUSEK   | Solar House Kit                          | Solar Projects |
| WHIRLY-NS   | WHIRLY (No Solder)                       | Introductory   |

Some of our other kits can be converted to No Solder kits by the use of the terminated wires, twist-on connectors and substituting switches with wires to the normal small slide switch. These include the Hovercraft (Code: *Hover*) and Simple Vehicle (Code: *SIMPLE*). Ask us for more information.

| MYOB CODE    | NAME OF KIT / ITEM             | LEVEL           |
|--------------|--------------------------------|-----------------|
| SOLAR CHALLE | ENGE KITS – NO SOLDER          |                 |
| AXBKTK       | Axle Bracket kit               | Solar Challenge |
| AXFRK        | Axle And Frame kit             | Solar Challenge |
| FAUMOTK      | Faulhaber Motor & Mounting Kit | Solar Challenge |
| FERRISV2-NS  | Ferris Wheel V2 (No Solder)    | Intermediate    |
| HARNESS26    | Wiring Harness Kit (Solar 26)  | Sheridan        |
| SBTADV       | Advanced Solar Boat            | Solar Challenge |
| SHERIDAN     | Sheridan Car Challenge         | Solar Challenge |
| SOCCER-NS    | Soccer 'Bot (No solder)        | Introductory    |
| SOLARB-NS    | Solar Car (Basic), (No solder) | Introductory    |

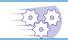

SCORPIO TECHNOLOGY Vic Pty Ltd, 1/31 Dalgety St. Oakleigh Vic 3166 <u>www.scorpiotechnology.com.au</u> April 2020

| MYOB CODE     | NAME OF KIT                      | LEVEL/TYPE            |
|---------------|----------------------------------|-----------------------|
| GEARBOX KITS* | **                               |                       |
| GADVAN        | Multi-Ratio Advanced Gearbox Kit | Subsystem - Gearboxes |
| GBASIC        | Basic Gearbox & Motor            | Subsystem - Gearboxes |
| GBOXVBUBM     | Gearbox (Bubble Version)         | Subsystem - Gearboxes |
| GBOXVJOUM     | Gearbox (Jouster Version)        | Subsystem - Gearboxes |
| GFOUR         | Four Ratio Changeable Gearbox    | Subsystem - Gearboxes |
| GINTER        | Intermediate Gearbox Kit         | Subsystem - Gearboxes |
| GMULTI        | Multi-Ratio Gearbox              | Subsystem - Gearboxes |
| GRED          | Gearbox & Motor / Generator Kit  | Subsystem - Gearboxes |
| GSHALL        | Shallow Gearbox                  | Subsystem - Gearboxes |
| GTWOR         | Two Ratio Gearbox Kit            | Subsystem - Gearboxes |
| GVERS6        | Versatile Gearbox Kit-6 Speed    | Subsystem - Gearboxes |

\*\*\* Gearbox kits (sub-systems) can, with the use of terminated wires, be used without the need to solder wires to the motor terminals.

NOTE: All of our Primary Kits (which are also suitable for use by junior secondary students) are no solder kits.

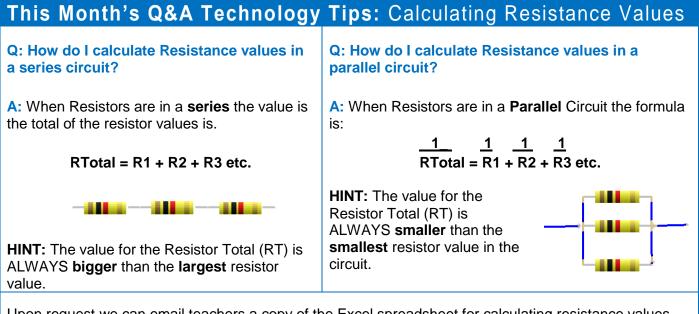

Upon request we can email teachers a copy of the Excel spreadsheet for calculating resistance values.

## **DID YOU KNOW?**

if you replace "**W**" with "**T**" in "What, Where and When", you get the answer to each of them.

## ENJOY YOUR HOLIDAY BREAK and keep safe and healthy.

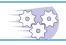

SCORPIO TECHNOLOGY Vic Pty Ltd, 1/31 Dalgety St. Oakleigh Vic 3166 www.scorpiotechnology.com.au